## Вид: Яблуне домашна Malus domestica Bokrh Назва сорту; КІВГ 198 Дата державної реєстряції майнових пряв інгелектуальноївласновті: Патент Ме 110333 Дата пріоритету: Дата державної реєстрації майнового праванителекту зльної власності на поширения: 14.01.2011 Свідоцтво продержавну ресстрацію № 110035 Ne Ознака Koa Проявлення Дерево: оила росту  $\overline{5}$ 1 помірна  $\overline{2}$  $\overline{z}$ Дерево: тип розлалужений  $\overline{3}$ Тільки для сортів зрозгалуження типом дерева: Дерево: габітус y розлогий  $\overline{4}$ Дерево: тип плодоношения  $\overline{2}$ на коротких і довгих пагонах  $\overline{5}$ Однорічний пагін: за товщиною Š середній Однорічний пагін: довжина міжвузля  $\overline{\mathbf{S}}$ 6 середне 7 Однорічний пагін: колірна підсонячній стороні  $\overline{2}$ чезноно-коричнемий  $8$ Однорічний пагі<sup>н</sup>: опушення (на перифермчий половині пагона) \$. помірне  $\overline{Q}$ Однорічний пагі<sup>н</sup>: кількість сочевичок 5 бигато  $\overline{2}$ 10 Листкова пластинка: положени відносно пагона спрямована иззовні Ħ ķ Листкова пластинка: за довжиною середня  $12$ Листнова пластинка: за шириною  $\overline{\mathbf{S}}$ середня  $13$ Листкова пластинка: відношення довжинидо ширини середно  $14$ Листкова пластника; за інтенсивністю зеленого кольору  $\overline{5}$ помірна  $15$ Листко ва пластинка: форма надрізів краю (верхня половина)  $\overline{3}$ пилнастийтип 1 16 Листко ва пластинка: опушения на нижному боді відсутнє або слабис  $\mathbf{I}$  $12$ Черешок листка: за довжиною 5 середній  $18$ Черешск лист ка: відстань антоціанового забарвлення від оскови середня  $\overline{S}$ 19 Коїтка: переважаючий колір у стадії бутона  $\overline{4}$ темно-рожевий 20 Квітка: за діаметромз розправленный пелюстками середни  $\overline{5}$  $2<sub>1</sub>$ Квітка: розташування петюсток проміжне  $\overline{2}$  $22$ Квітка: положення приймочок стосовно пиляків  $\overline{\mathbf{3}}$ вище  $\overline{9}$ 73 Молодий плід: нашність антоціанового забарвлення дуже значне  $24$ Плід: за розміром  $\ddot{\text{o}}$ від середнього до великого Плід: зависотою  $25$  $\lesssim$ середній 26 Плід: за діаметром  $\overline{S}$ середній  $27$ Плід: віднощення висоти до ліаметра 7 велике  $\mathbb{Z}$ Плід: зазагальною формою  $\tilde{\gamma}$ еліптичний 29 Плідребристість Ţ atacyma ato cumus 30 Плід: огрубічня й нерівності на кінці чашечки  $\overline{2}$ помірне  $31$ Плід: розмір чашечки  $\overline{5}$ середній 32 Плід: довжина чашолистка  $\overline{s}$ середня 33 Плід: восковий наліт на шкірці  $\overline{2}$ помірний 34 Плід: маслянистість шкірки  $\overline{2}$ помірна 35 Плід: основне забар вленкя q, жовче Птід: вілносна площа забарвлення 36  $\overline{Q}$ дуже велика  $\overline{J}$ Птил в или нок забараде иня -без воскового нальоту  $\overline{4}$ пурпурово-червоний 38 Пи ід: інтенсивність забарылення темна  $\overline{I}$ 39 Плід: характ ерзабарвлення  $\overline{2}$ суцільний рум 'янець із слабю визначеними смугами 40 Плід; ширина смуг ознаканевизначаеться  $\overline{0}$  $41$ Плід: площа заіржавления навколо плодом'язон відсутня або мала Ł  $42$ Плід: плоша заіржавлення на щічках відсутня або мала ï  $43$ Ллід; площа заїржавлення навколо чашечки ij. відсутня або мала 44 Пли: кількість сочеви чок 5 середня

 $45$ В ла: сочевички за розміром

Заявка № 08086002

**MAJI** 

3

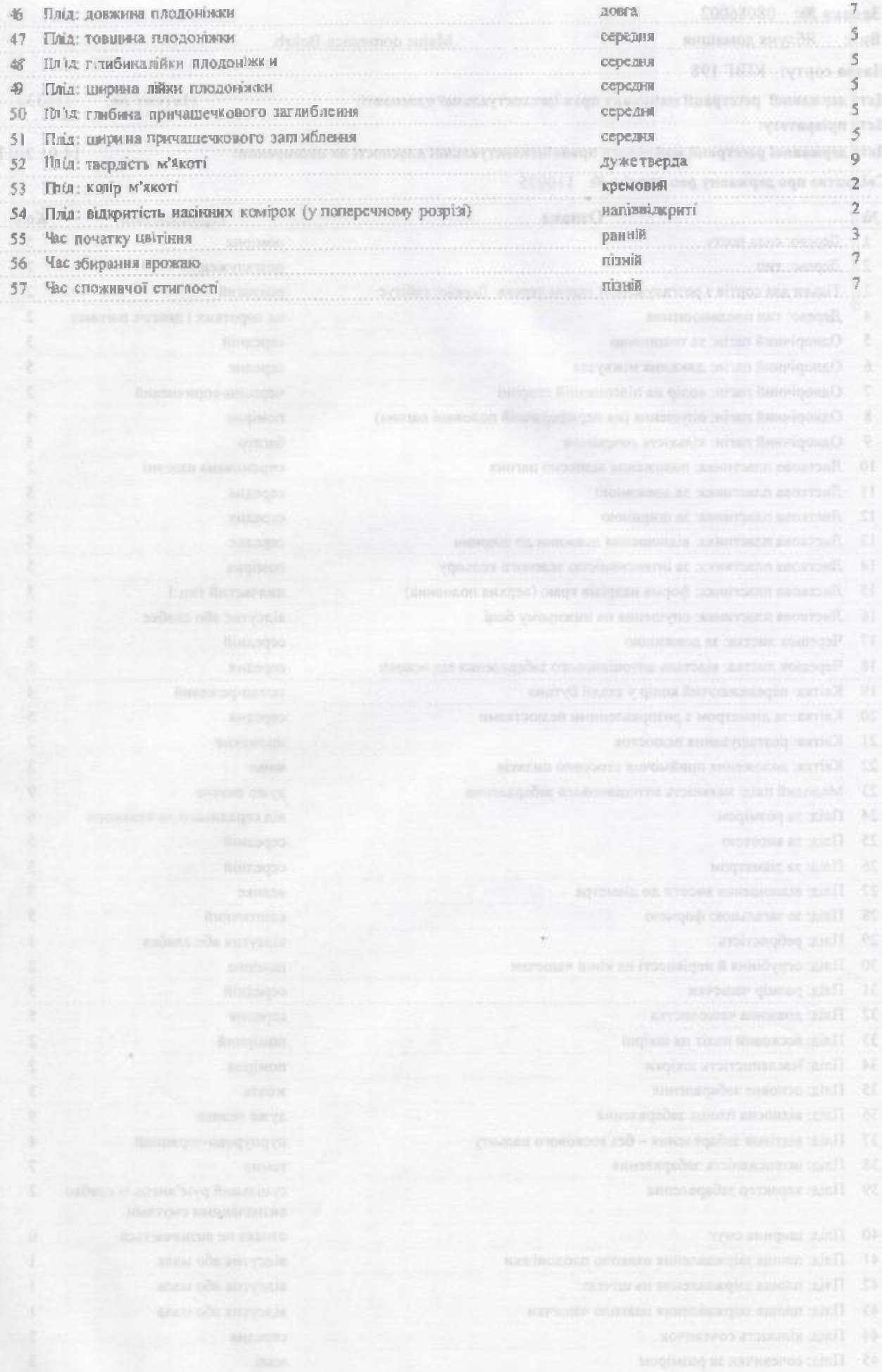